# Planning and Monitoring Application using Vegetation Survey Data

## Jim Alegria and Carol Apple April 19, 2005

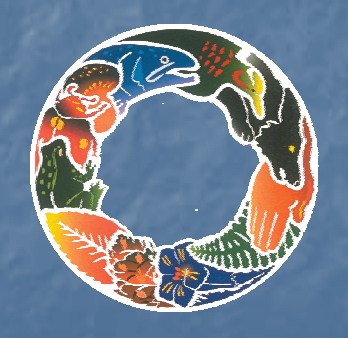

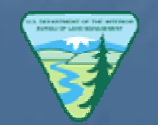

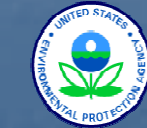

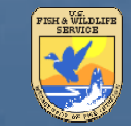

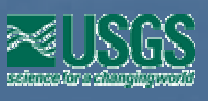

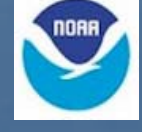

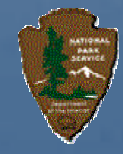

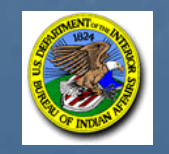

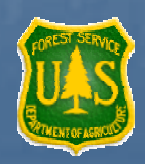

# Objective

**Description of permanent plots system <u>u</u>** Uses of data **E** Application to analyze the data

## Purposes of Permanent **Vegetation Plots**

 $\overline{\mathcal{L}}$ **Provides information for a variety of resource users Provides consistent data over time** Designed to meets present and future needs

 $\Box$  How? By collecting data to rigorous standards

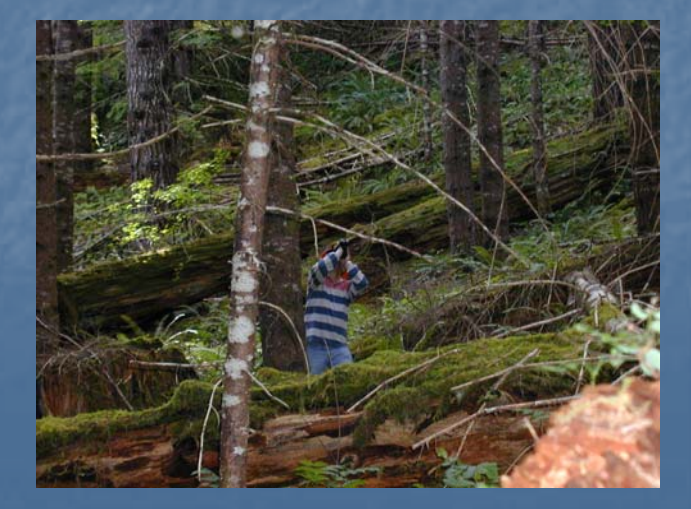

CVS •BLM 1,376 plots (2.2 MM acres)

•FS 11,394 plots (24.7 MM acres)

 $\mathsf{FIA}^$ plots 4,230

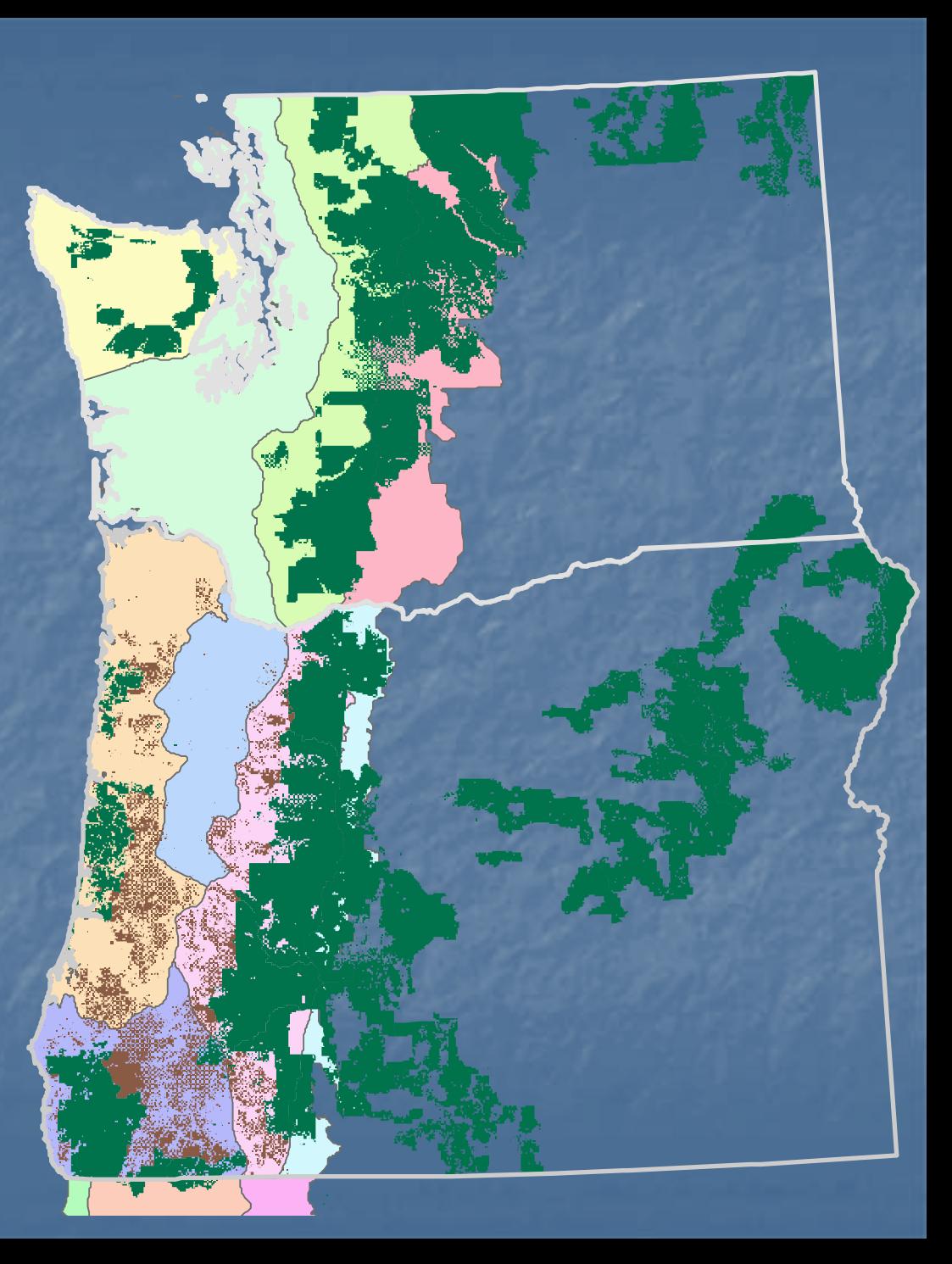

#### Survey Designs are Peer Reviewed

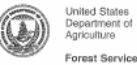

Pacific Northwest<br>Research Station

Research Paper<br>PNW-RP-493 December 1996

u<sub>4S</sub>

#### The Pacific Northwest Region Vegetation and Inventory **Monitoring System**

Timothy A. Max, Hans T. Schreuder, John W. Hazard. Daniel D. Oswald, John Teply, and Jim Alegria

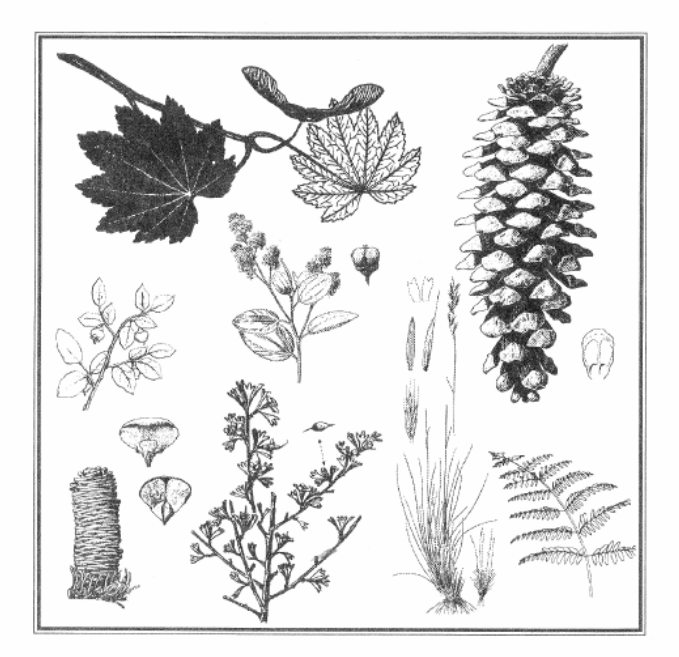

#### **The Enhanced Forest Inventory** and Analysis Program

**National Sampling Design** and Estimation Procedures

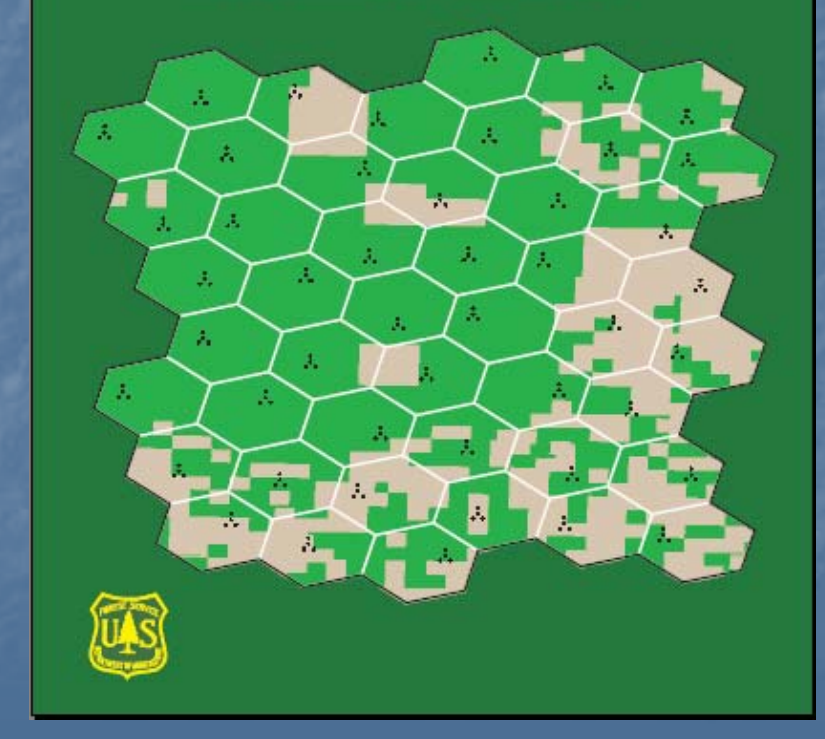

## What is being Collected **Ground cover Trees** - live and dead **Ecological indicator species - Down woody material**

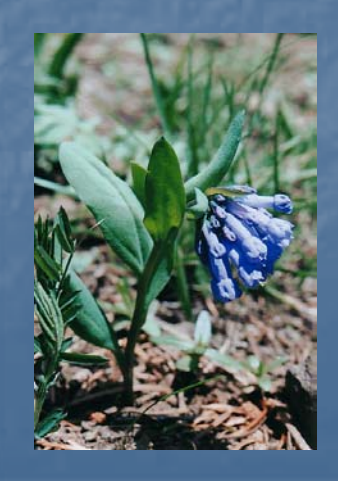

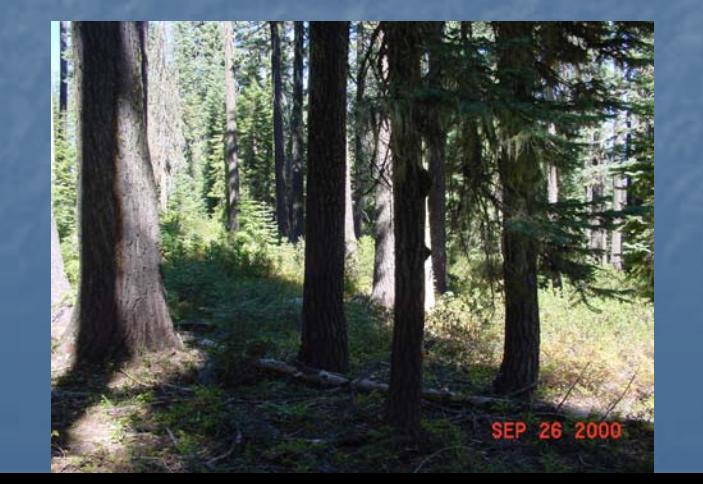

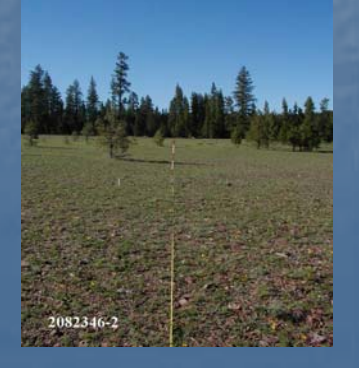

## How can we use the data ?

## Habitat

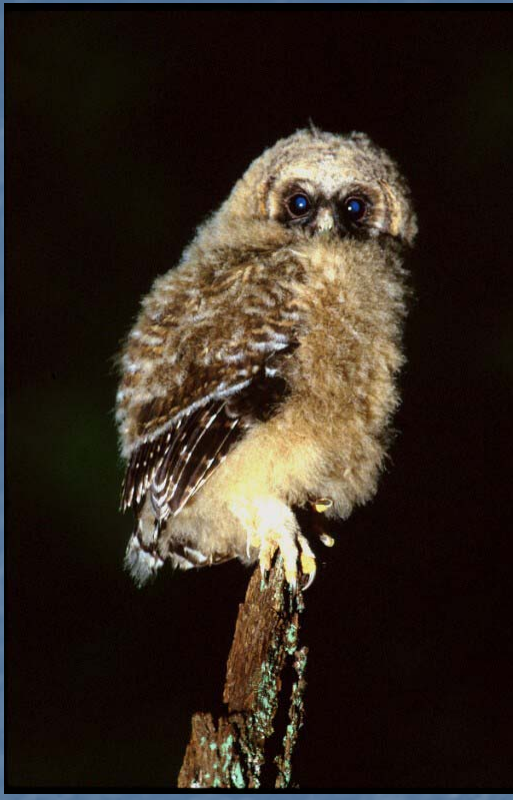

Photo by Tom Kogut,Gifford Pinchot NF

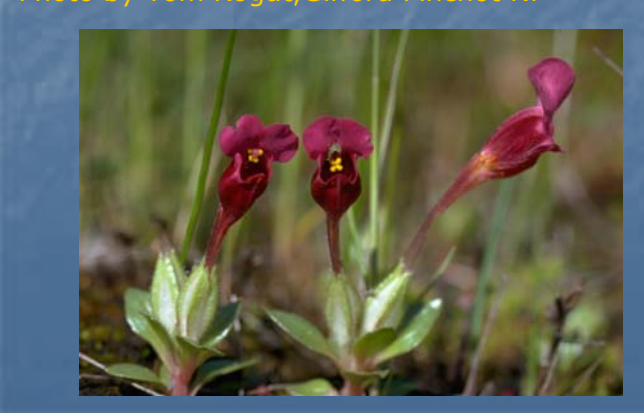

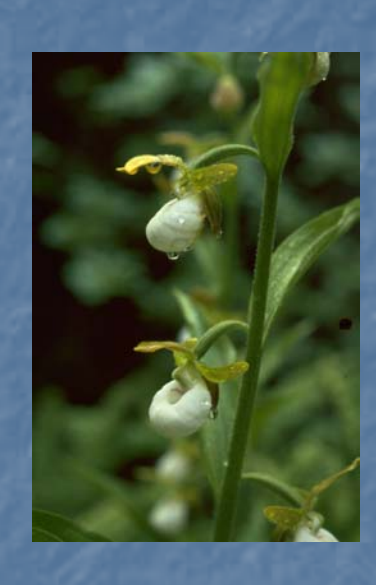

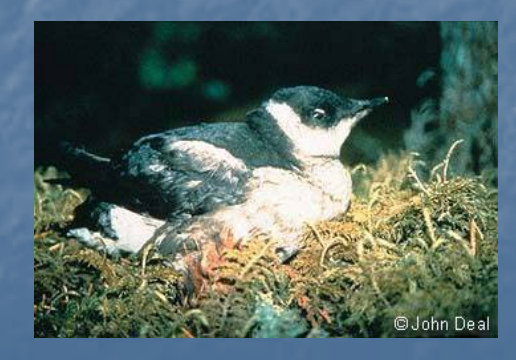

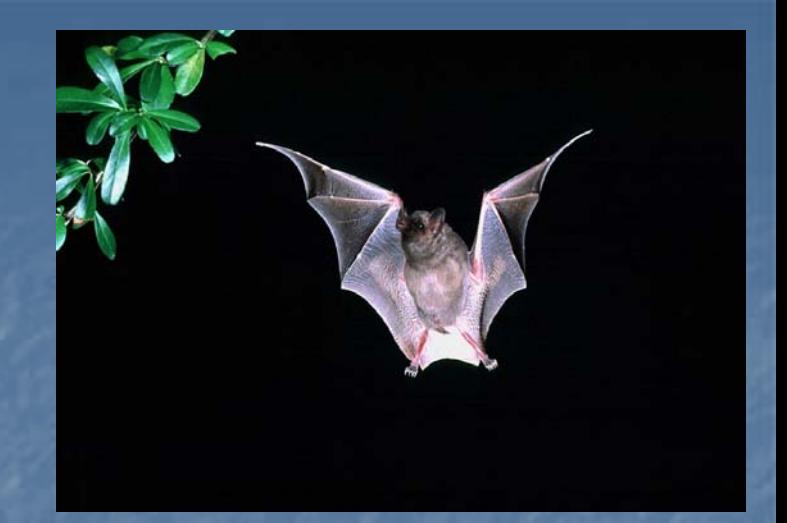

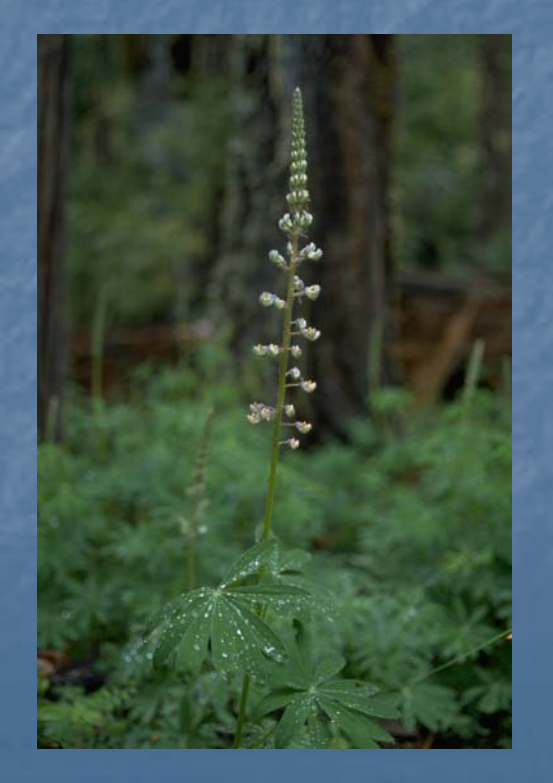

### Distribution

#### Location of 5 needle pines

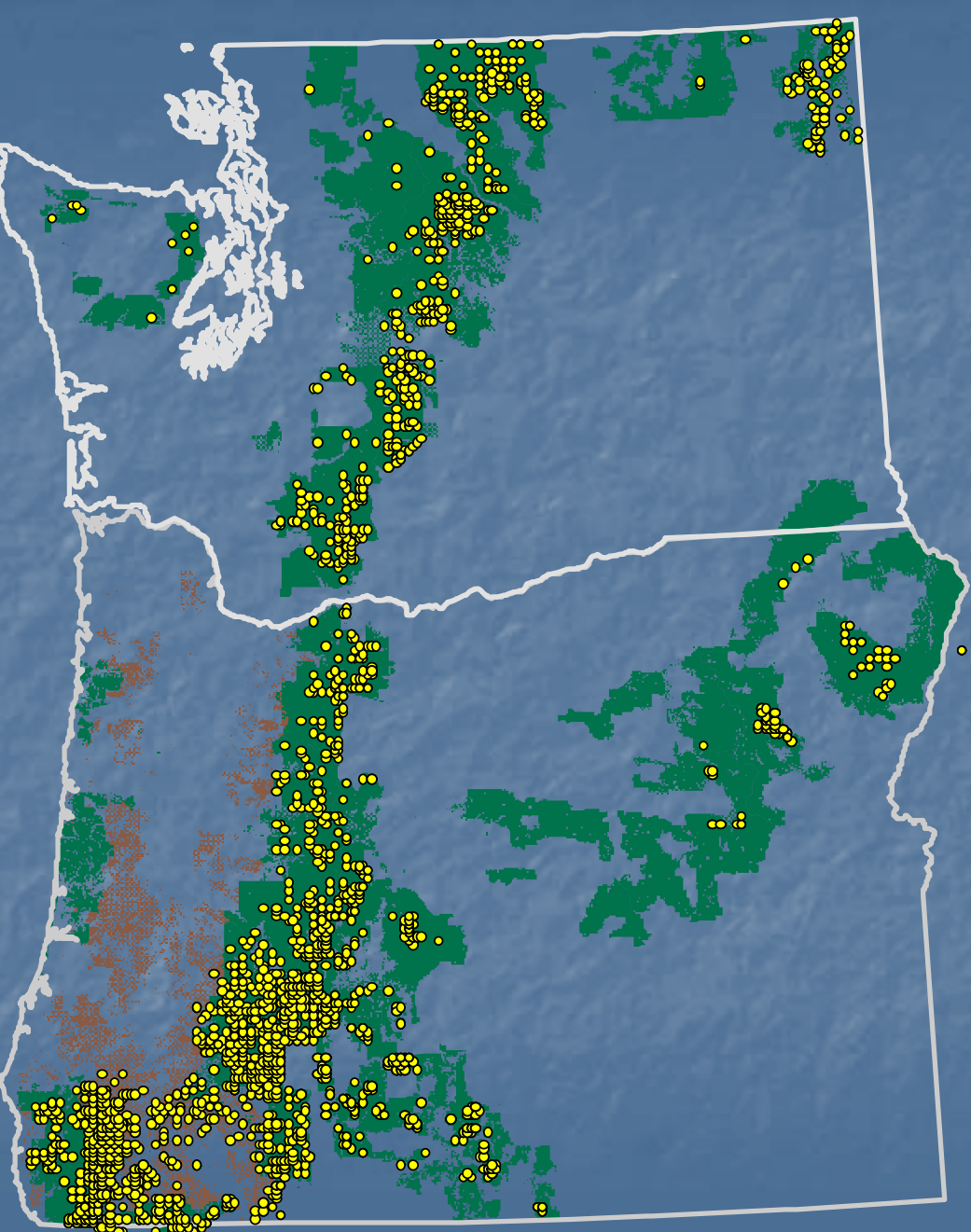

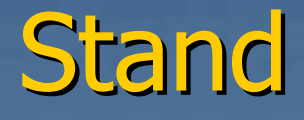

• Size  $\bigodot$ Age

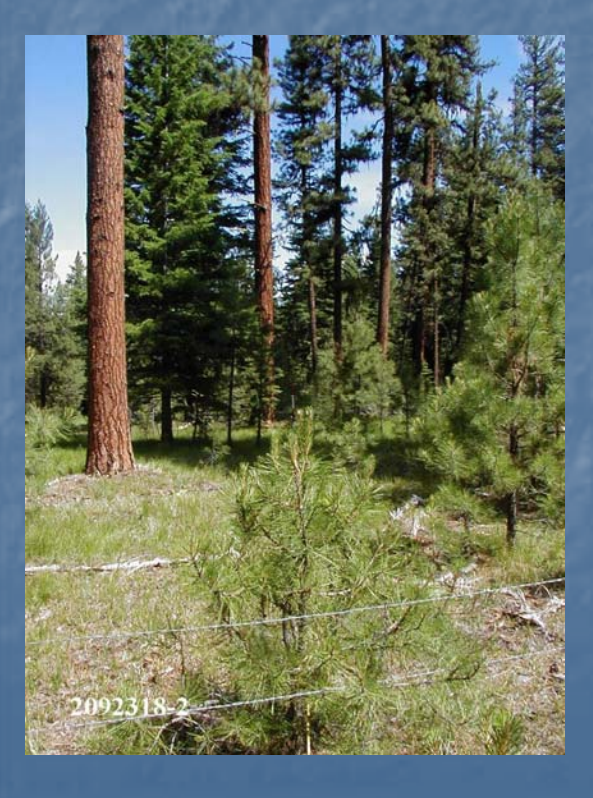

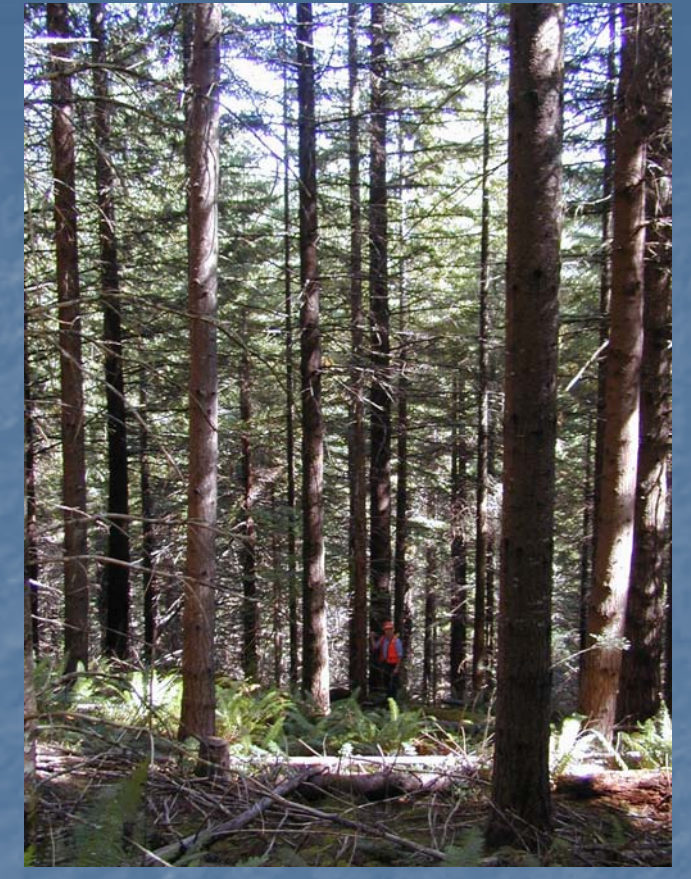

 $\bigodot$  Species Composition

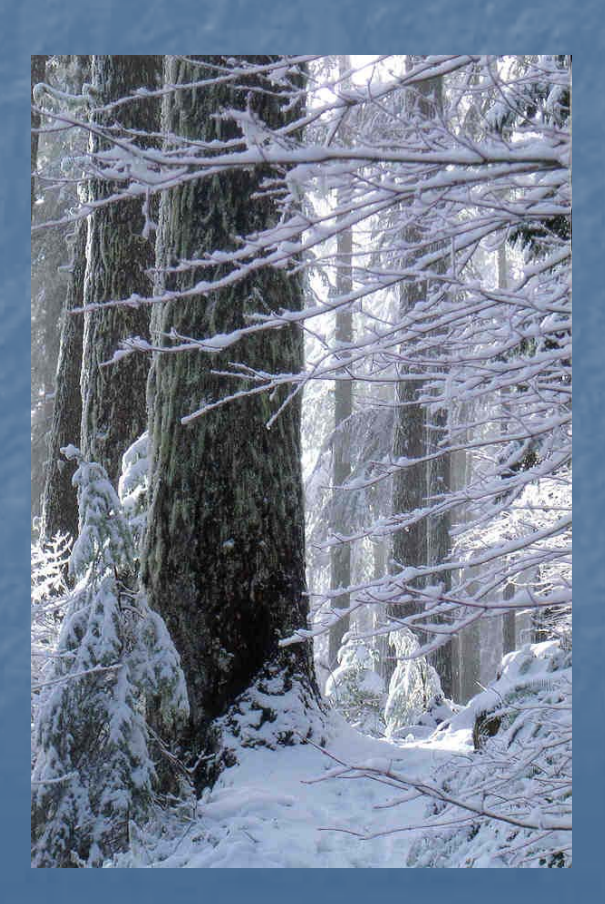

## Down Woody Material

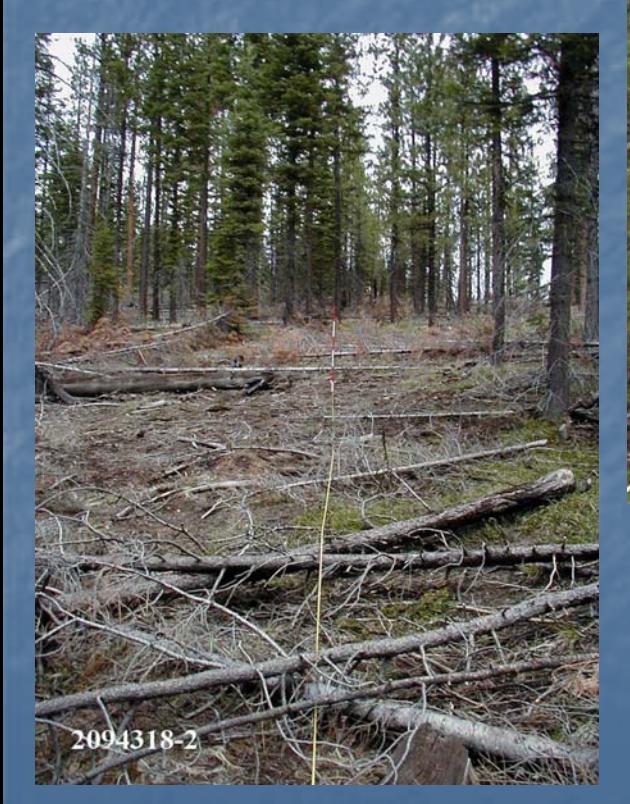

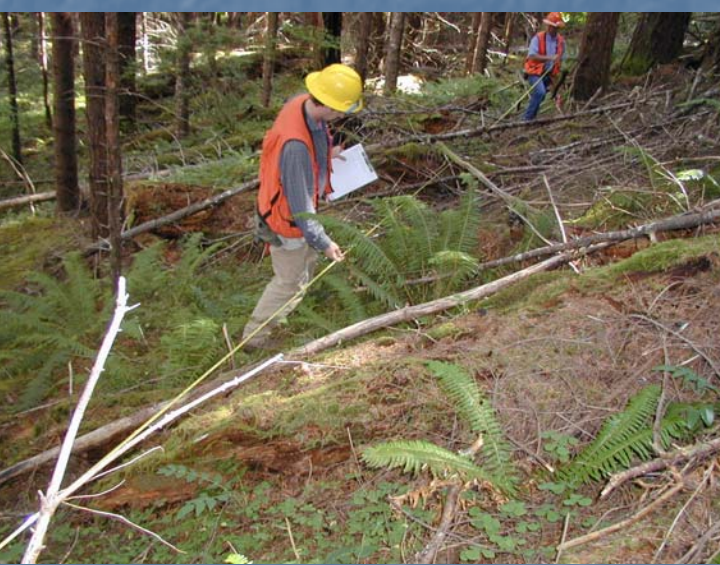

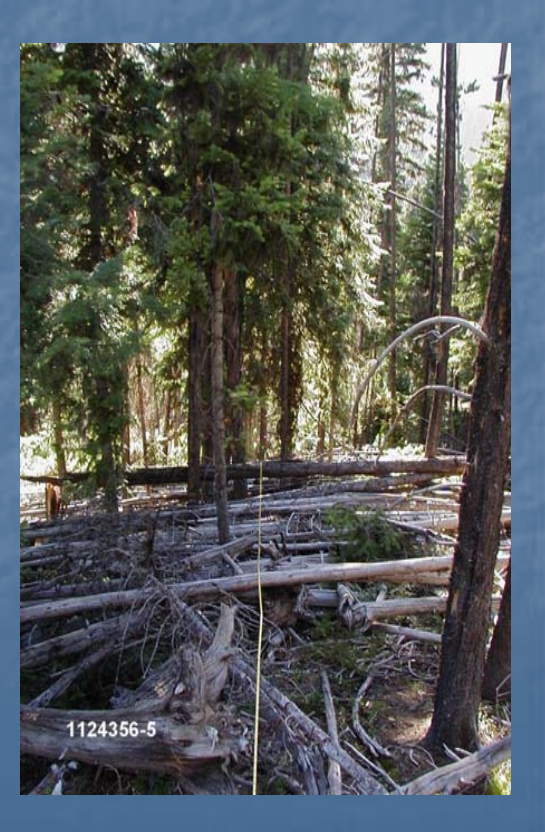

Inventory and Monitoring Tool Vegetation

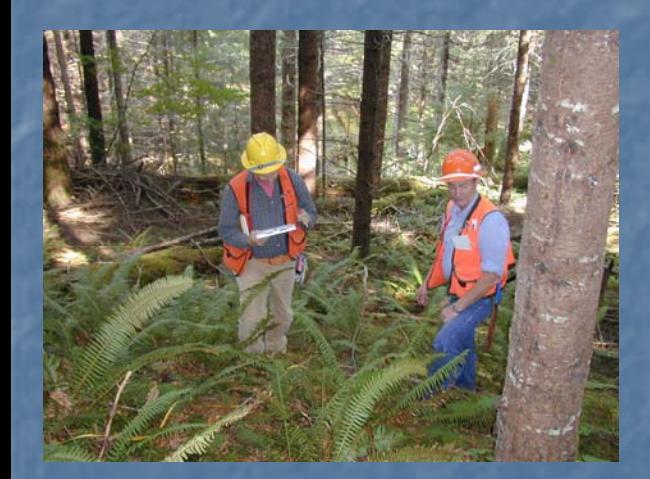

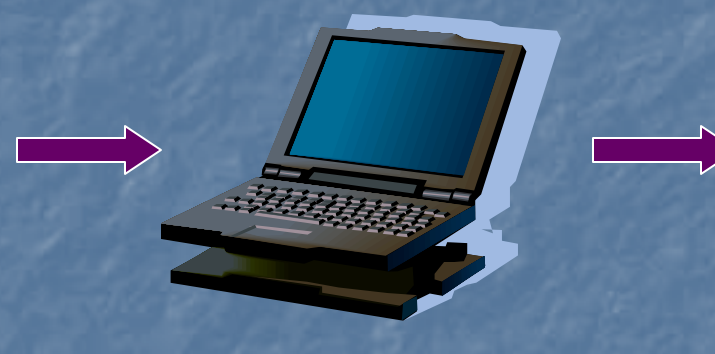

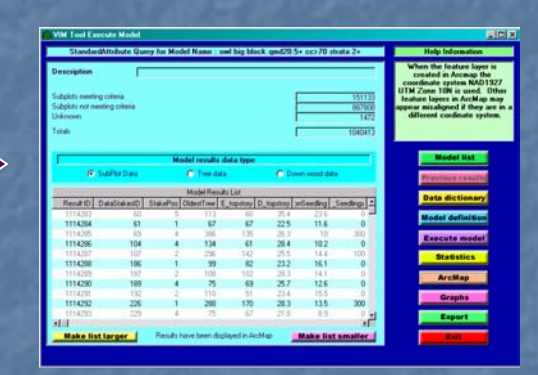

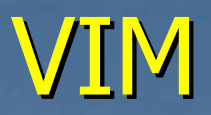

## Study Area Criteria

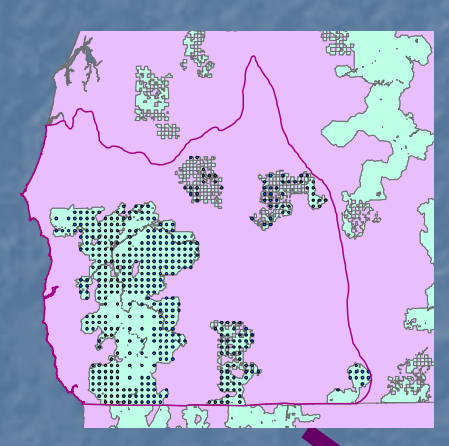

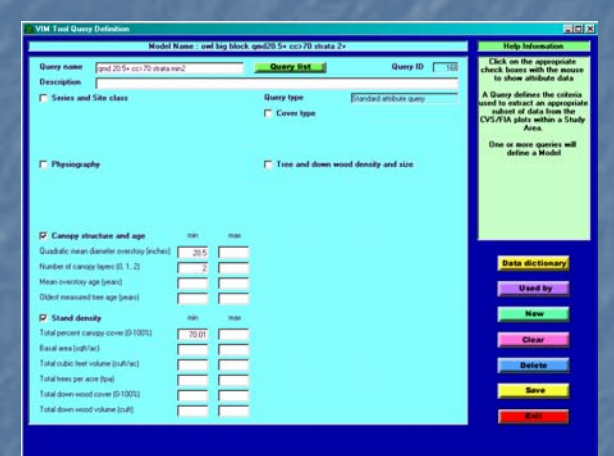

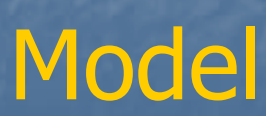

## Administrative Units

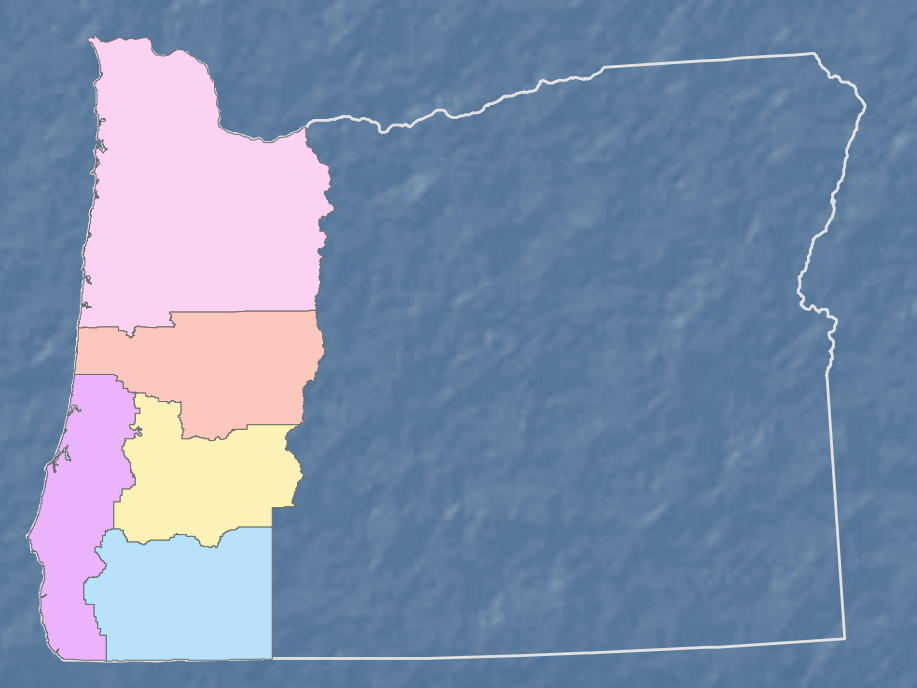

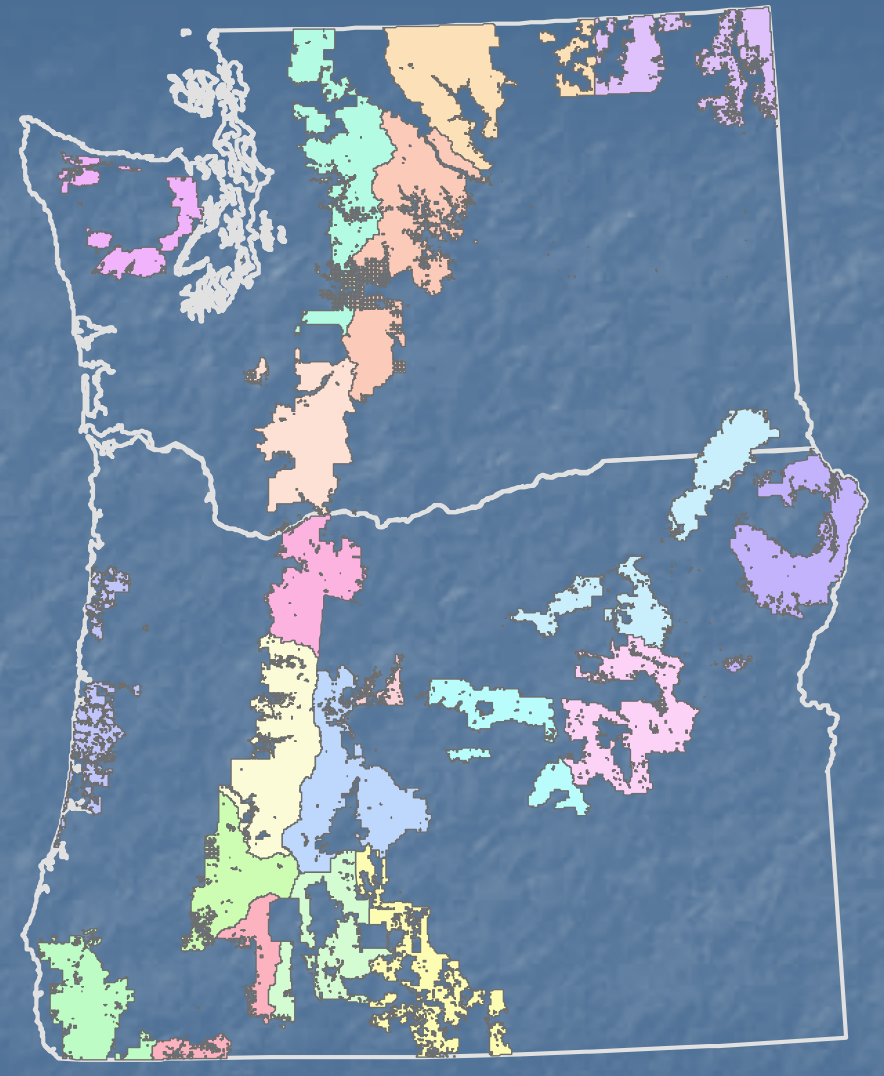

## Province

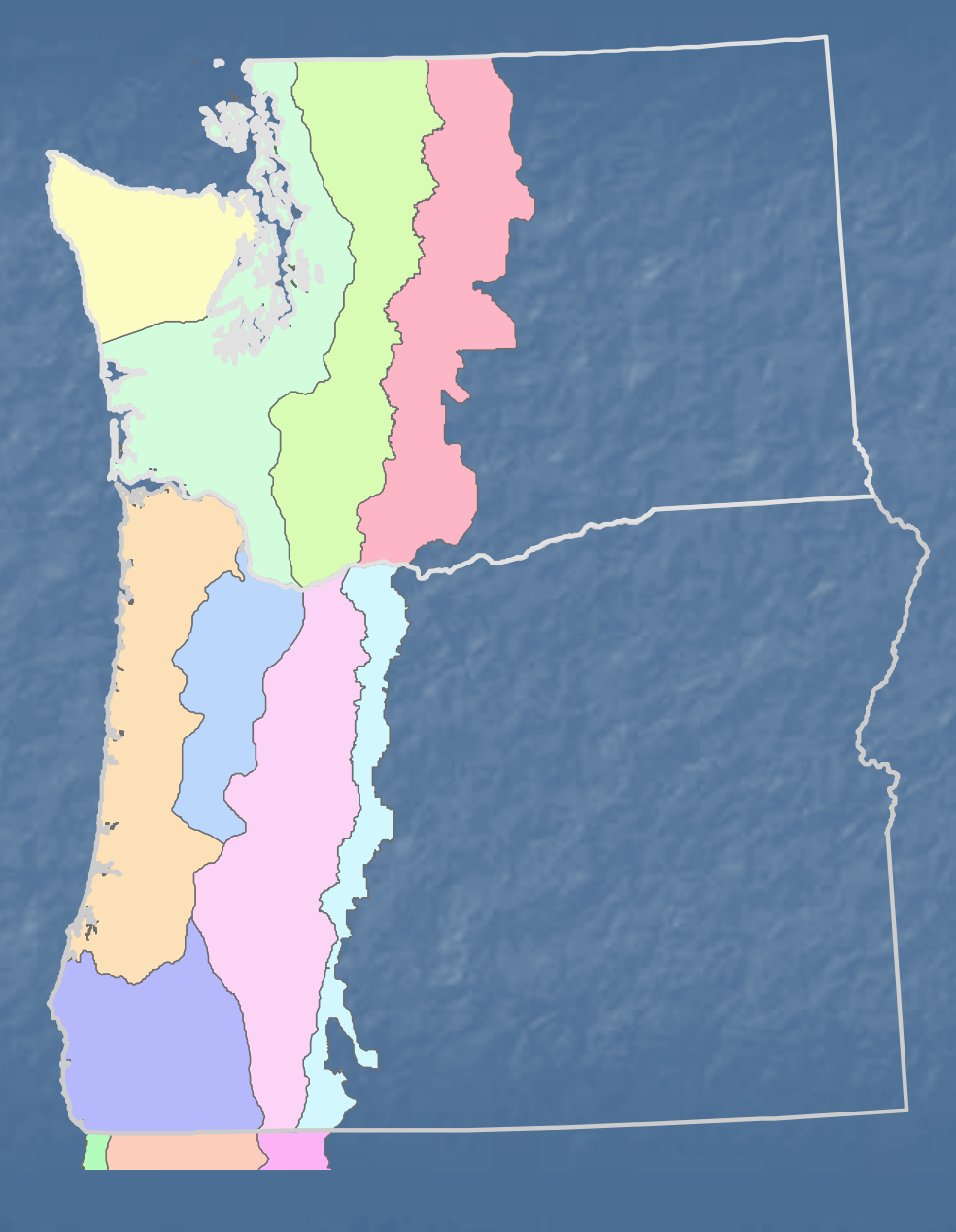

## User defined GIS layer

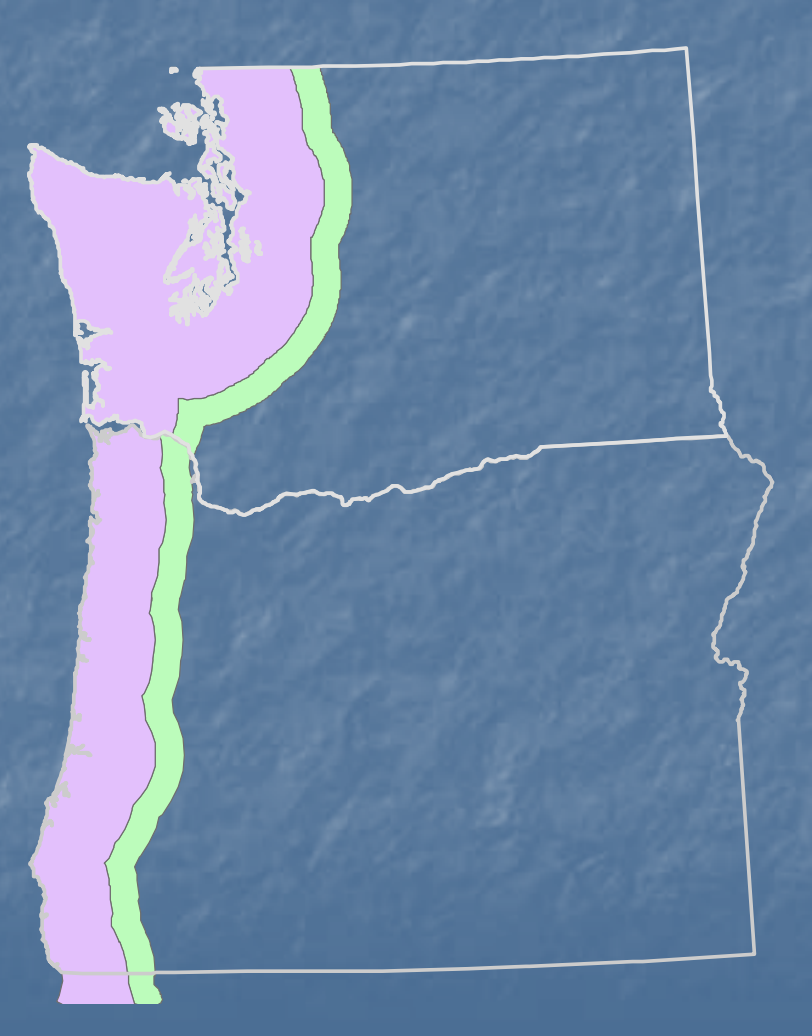

## Criteria

 $\bigcirc$  PNV series and site class  $\bigcirc$  Physiography  $\bigcirc$  Canopy structure and age  $\bigcirc$  Conifer or hardwood cover  $\bigcirc$ Tree and down wood density and size

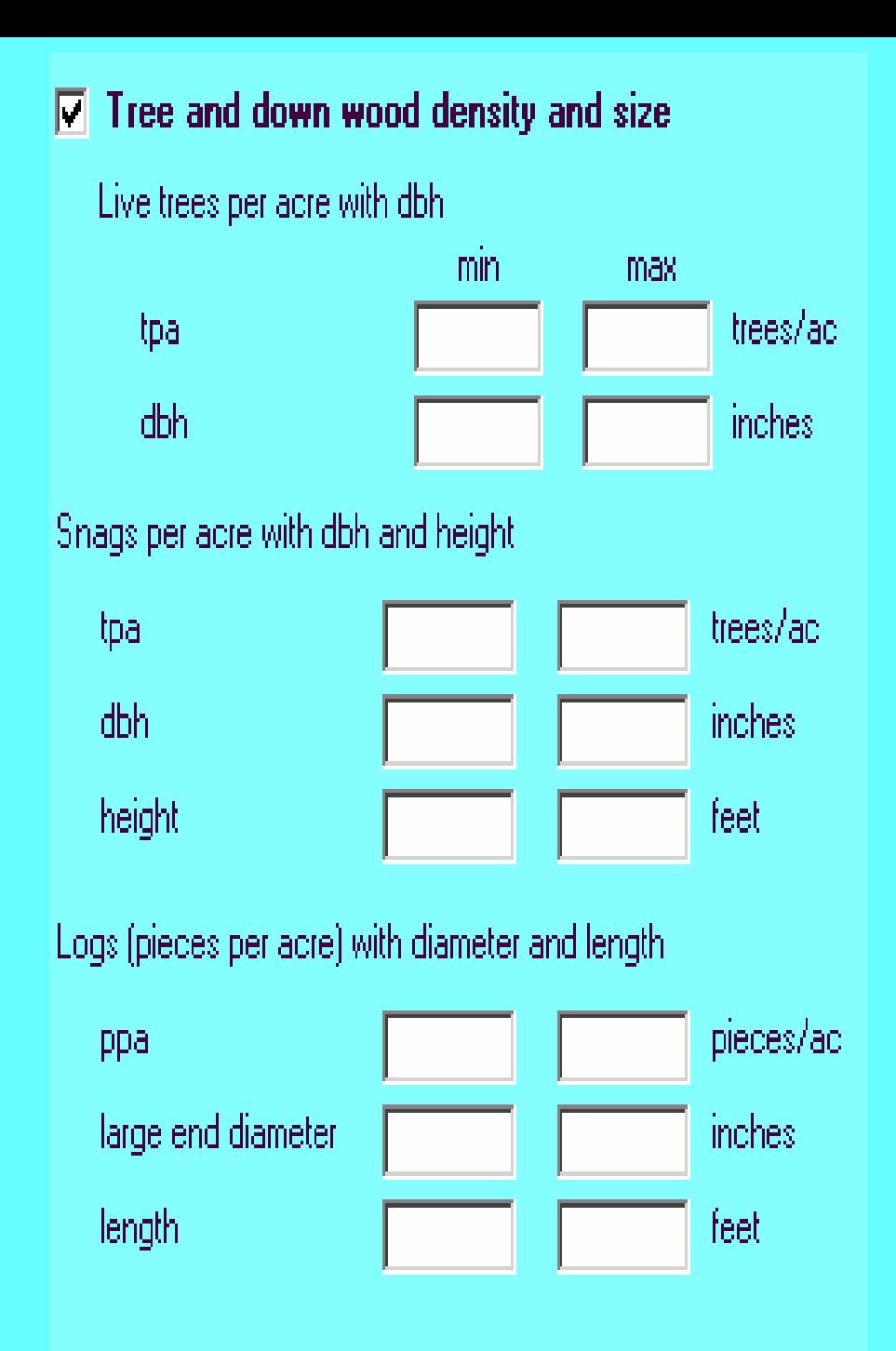

Criteria Based on FIA Condition Class:  $\bigcirc$ **• Accessible Forest Land** • Stand size class  $\mathbf C$  Forest type  $\Box$  Owner groups  $\bigcirc$  NonForest Land• Nonforested uses

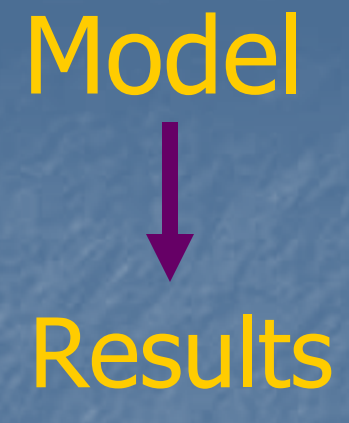

## Statistics Export GIS

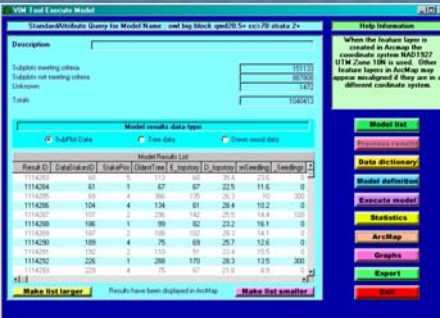

• Excel

• Access

• Text

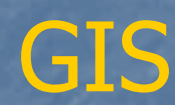

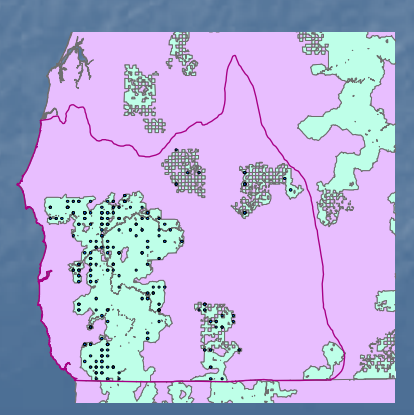

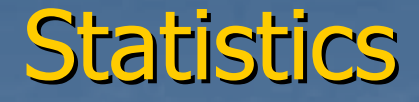

#### $\bigcirc$  Bootstrap confidence intervals  $\bigcirc$  FIA Estimation Procedures Acres & Host of Attributes

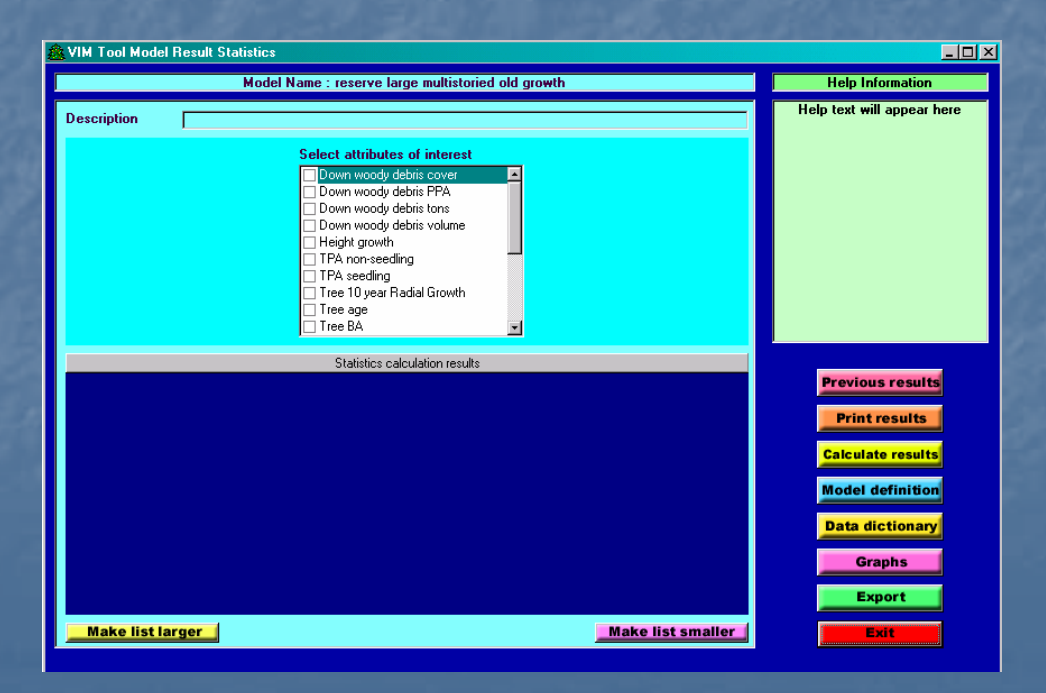

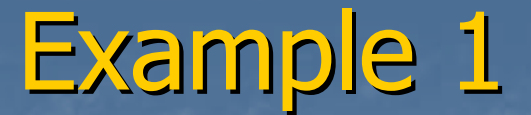

## How many acres of older forest are in reserves?

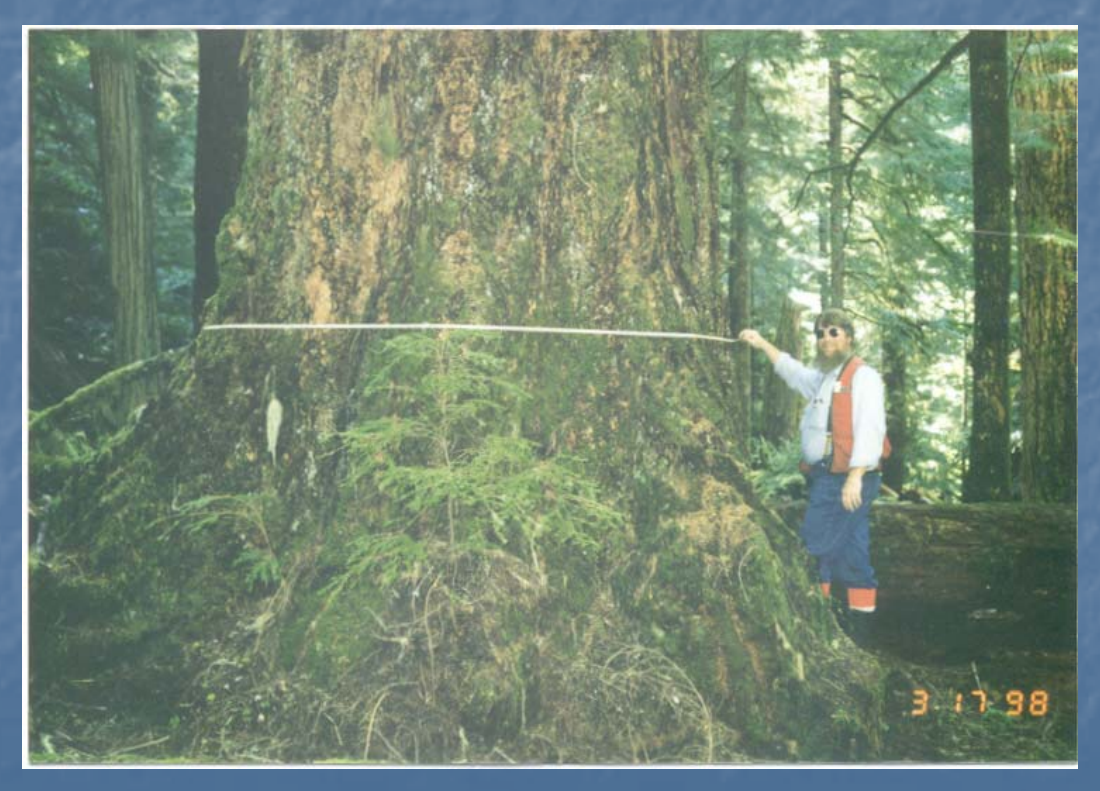

#### Define Study Area

Land Use Allocations: Administratively Withdrawn Congressionally Reserved Late Successional Reserve

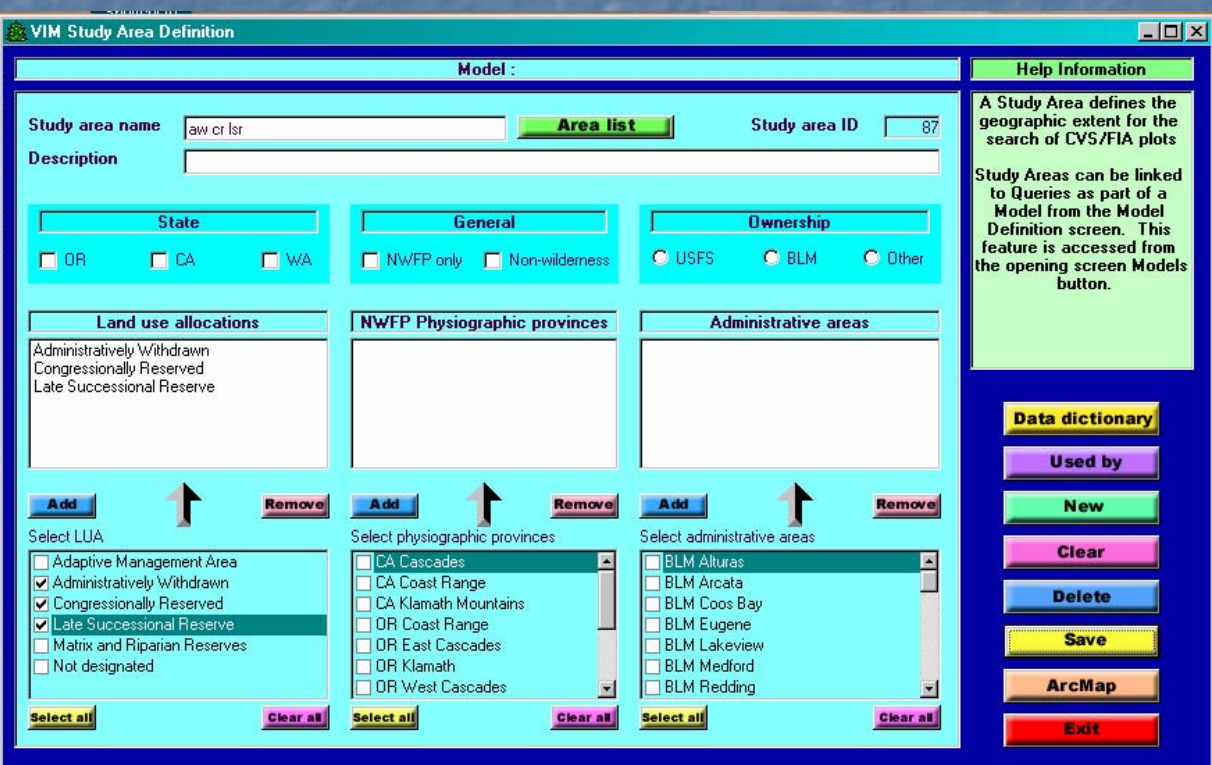

## Define Criteria

#### Large multistoried

#### Over-story DBH>=30"

Canopy layers >=2 Canopy cover >10%

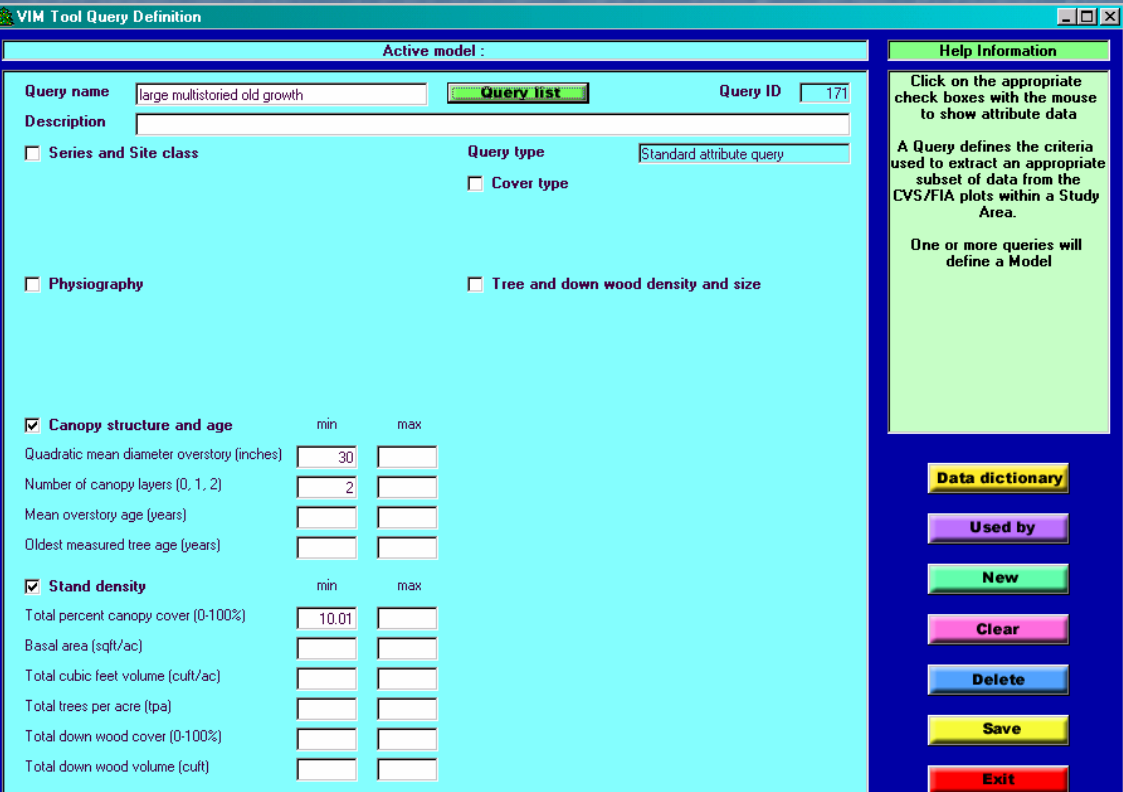

### • Quantitative **Results**

## • Plots sent to GIS

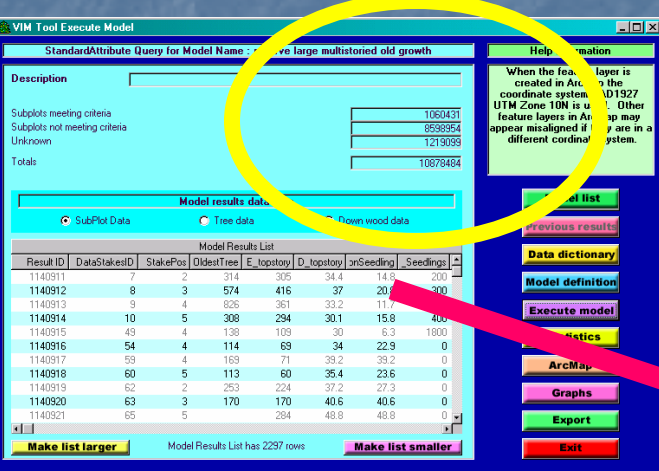

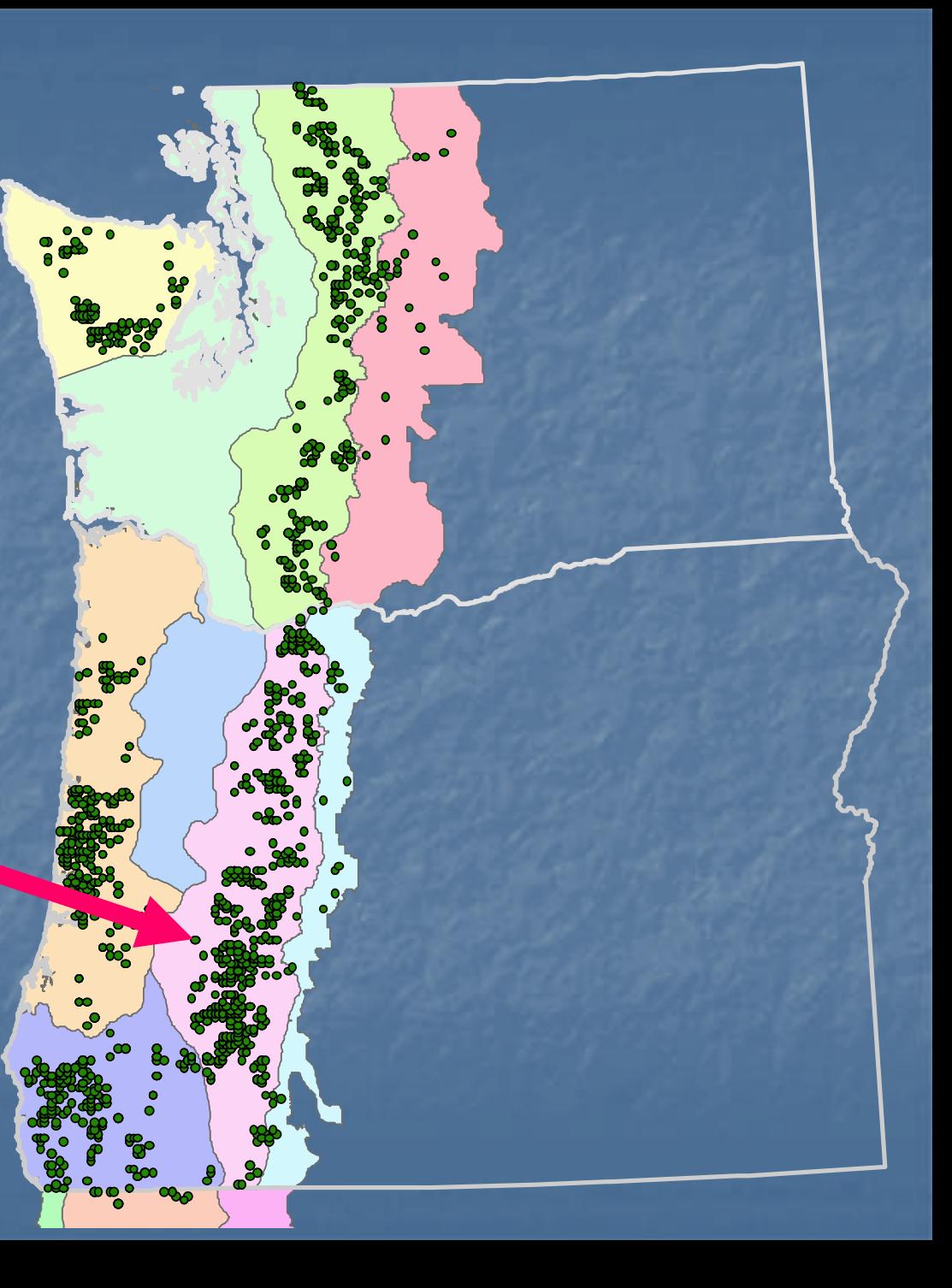

## **Comparison**

Keep same study area Use different older forest definition

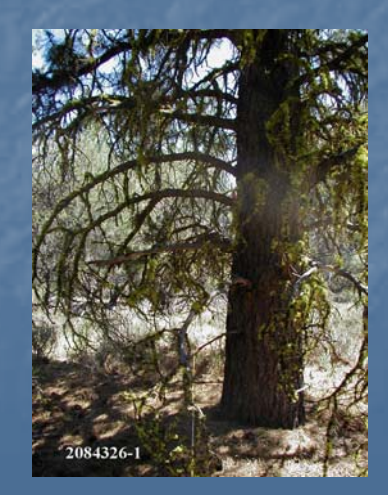

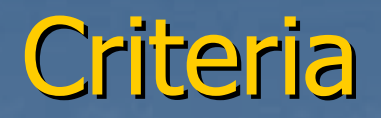

#### Medium & Large

#### Over-story DBH >=20"

Canopy cover >10%

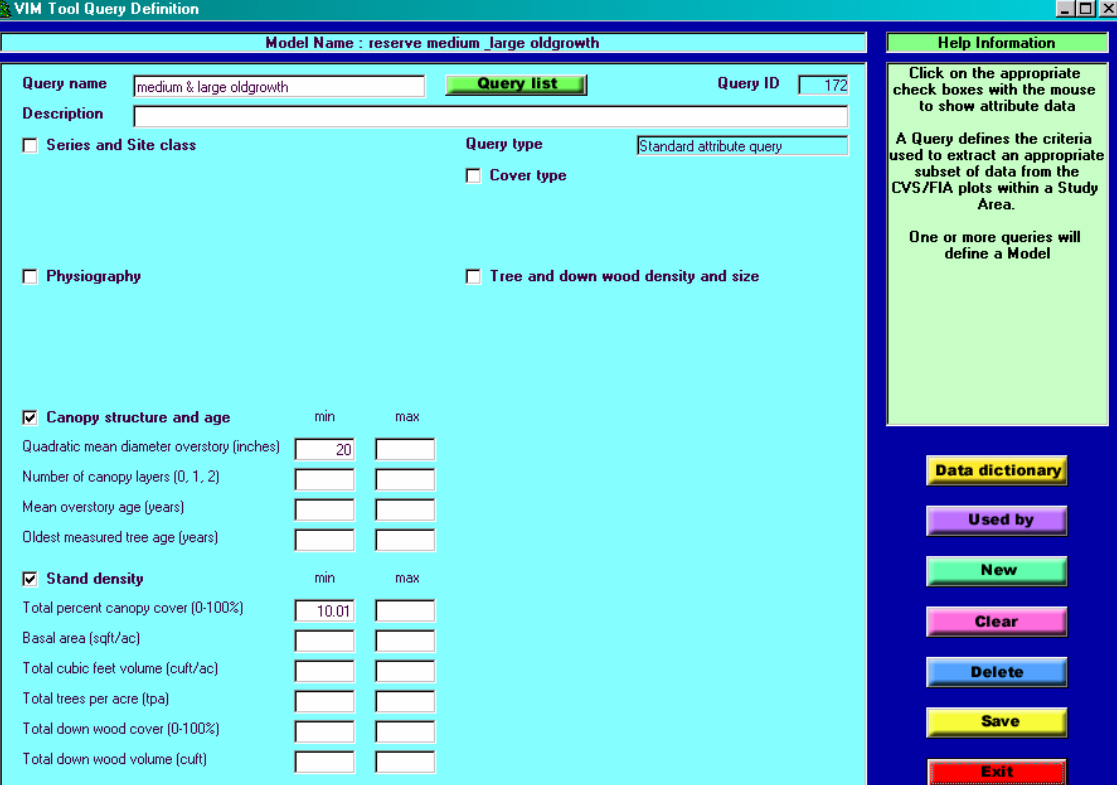

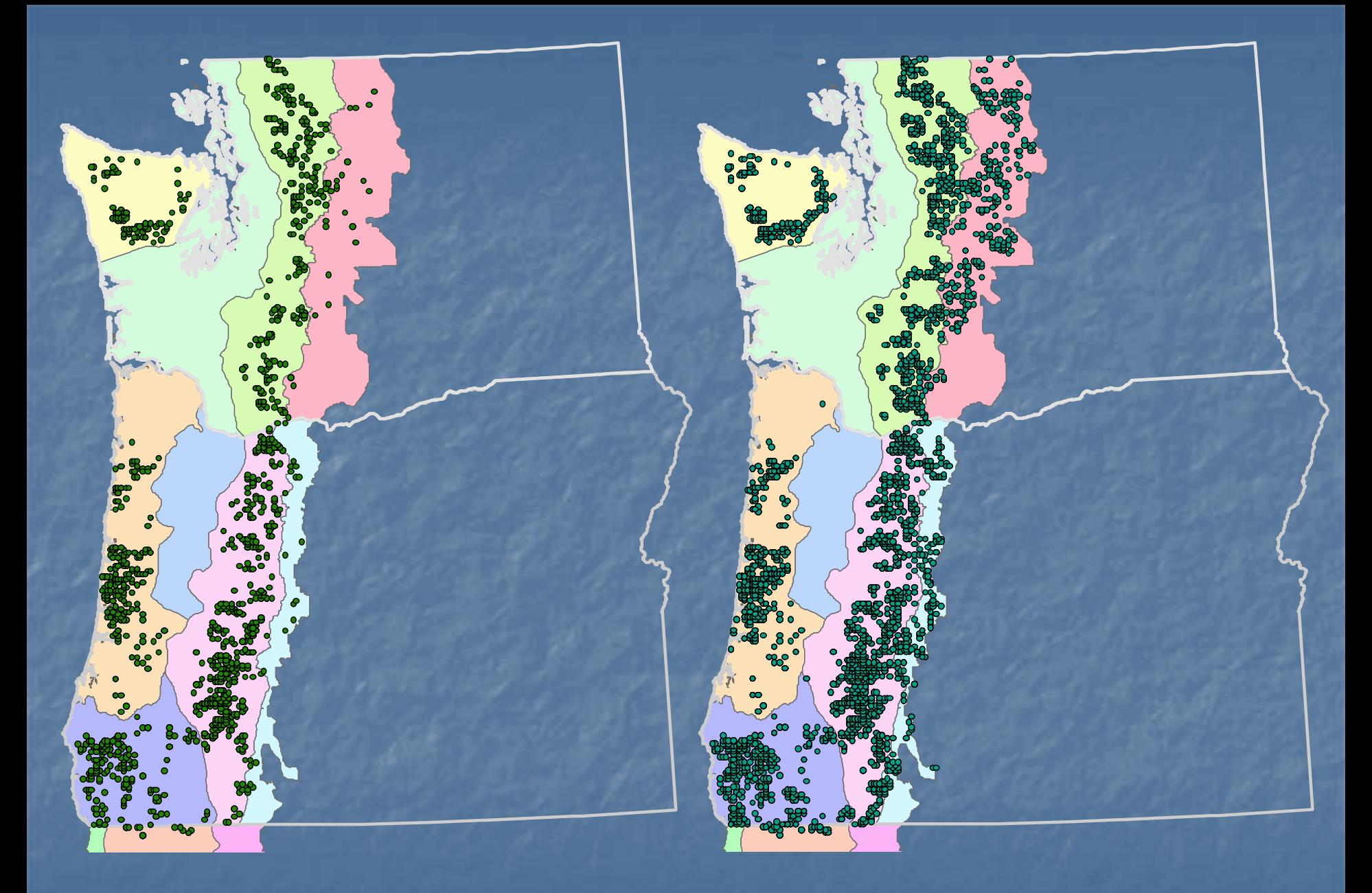

#### Large multistoried Medium & Large

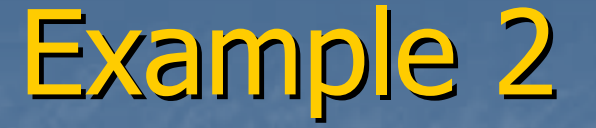

## How many acres available of high quality owl habitat in large reserves ?

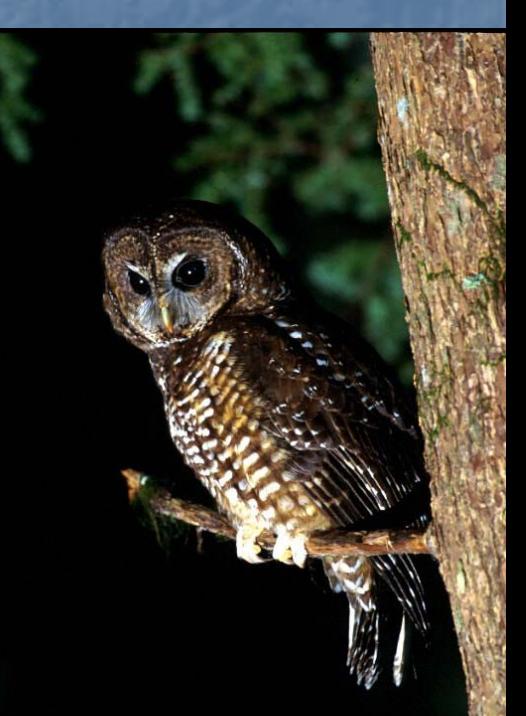

#### Northern Spotted Owl Block reserves

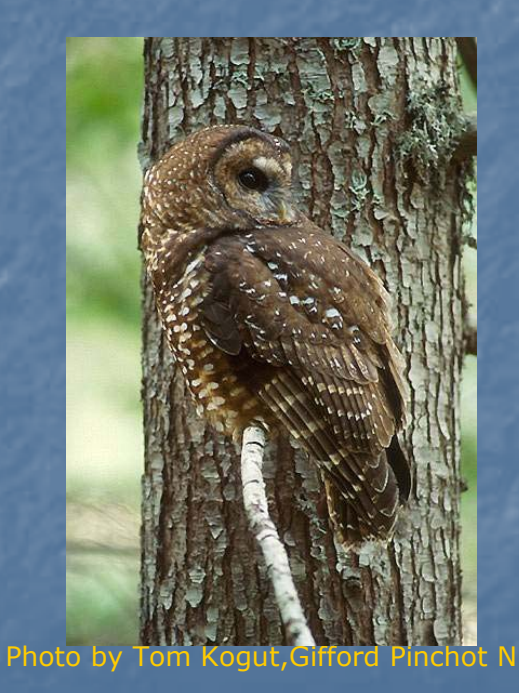

outside big block reserves. inside big block reserves.

#### GIS defines study areas

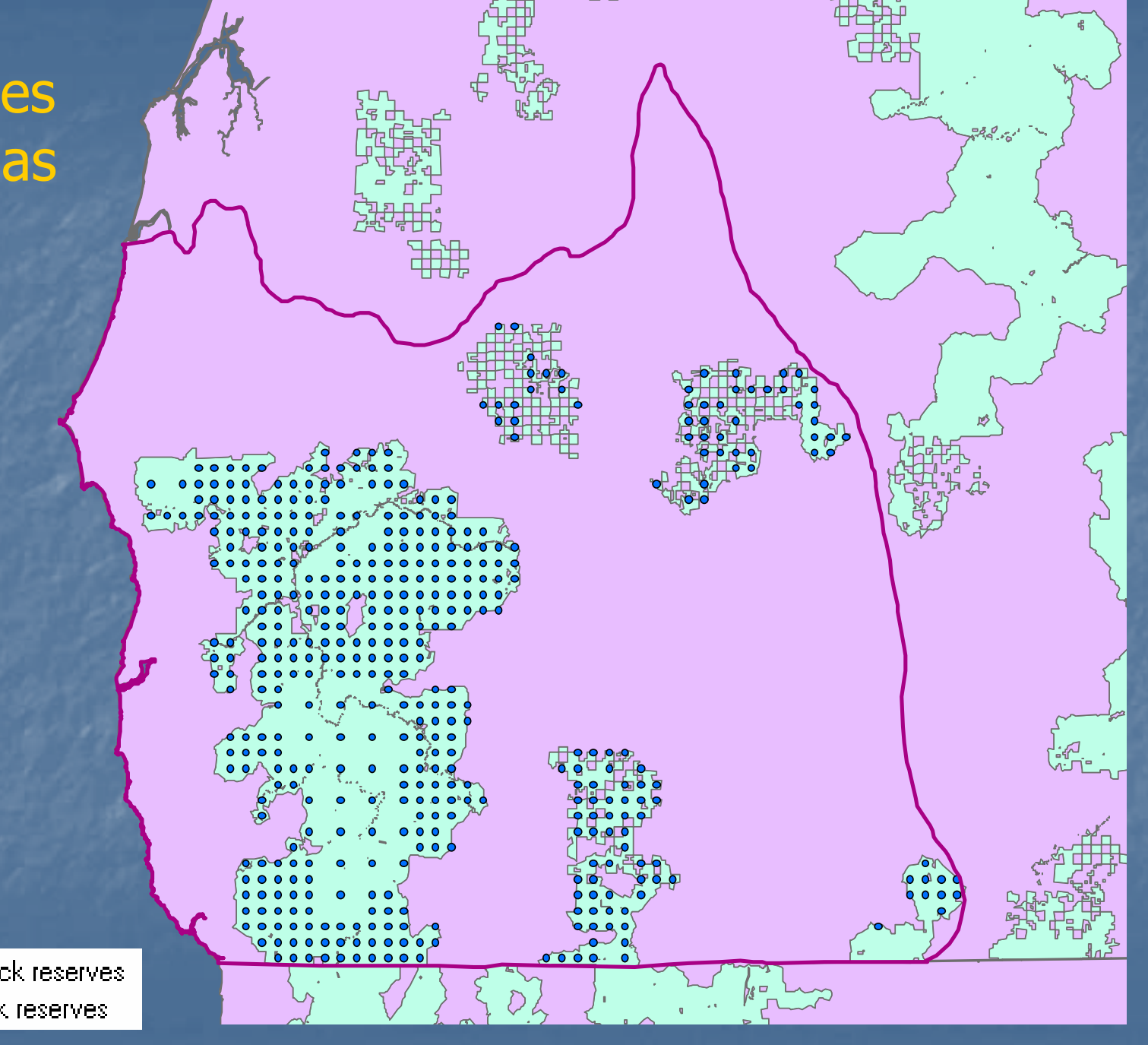

outside big block reserves. inside big block reserves.

## Define Criteria

- Over-story DBH >= 20.5"
- Crown closure > 70%
- Canopy layers >=2

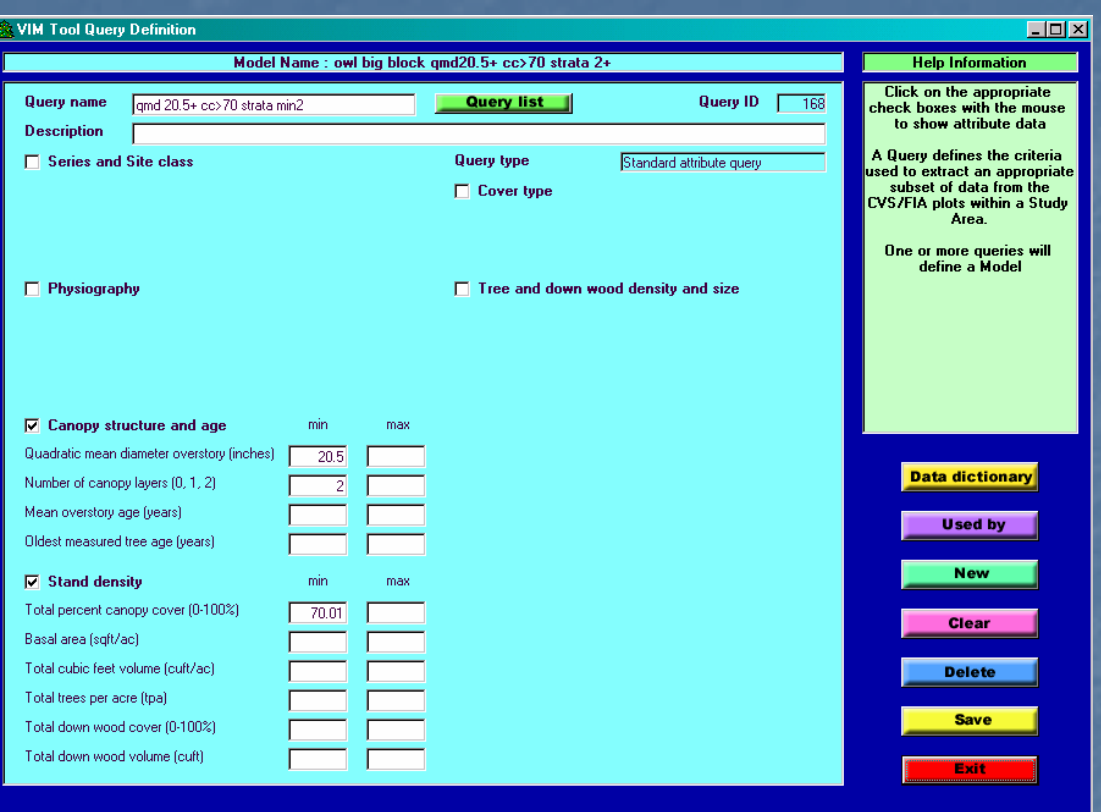

#### • Quantitative **Results**

#### • Plots sent to GIS

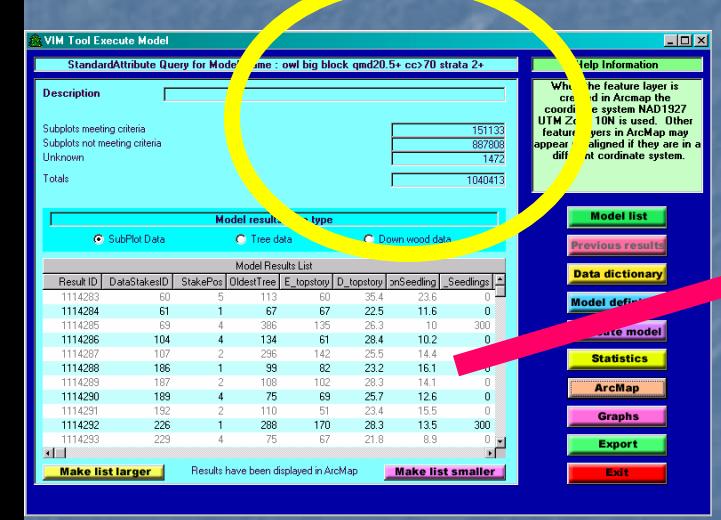

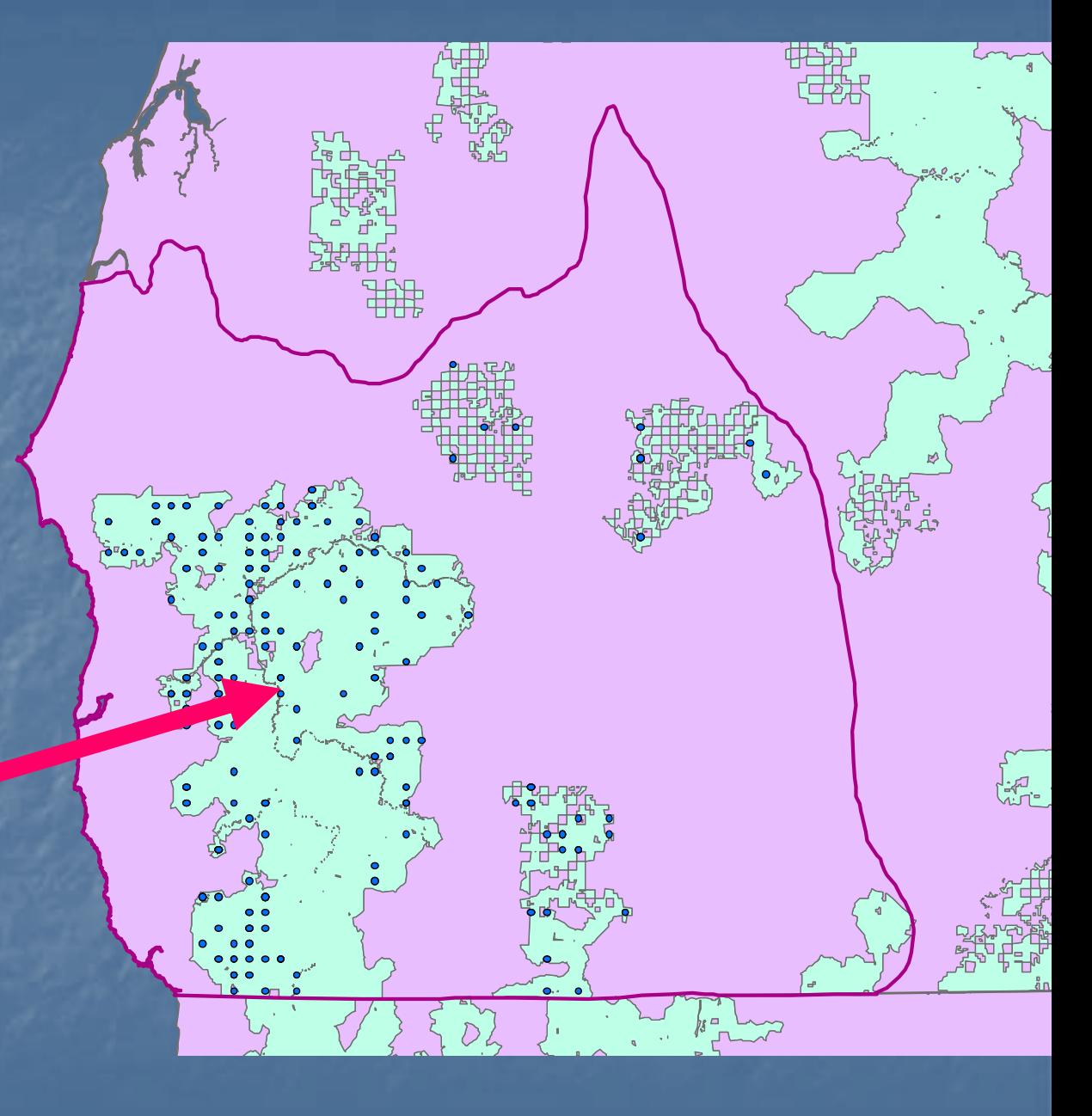

## **Status of VIM**

 $\blacksquare$  To be released this summer **L CVS FS OR/WA & BLM w OR D** Next winter:  $\mathbb{R}^2$ **u** Will incorporate NF California  $\blacksquare$  FIA data

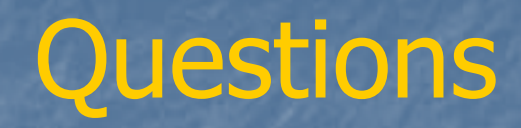